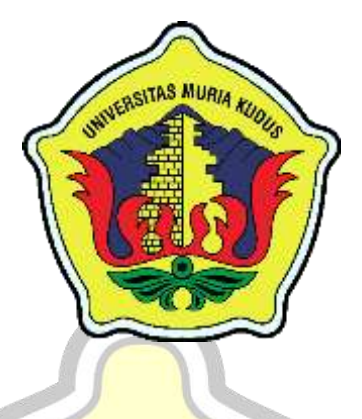

## **LAPORAN SKRIPSI**

**SISTEM INFORMASI PELAYANAN TRANSAKSI PENJUALAN DAN SERVIS PADA IP\_PHONE BERBASIS WEB RESPONSIF MENGGUNAKAN NOTIFIKASI WA**

**GITAS MURI** 

**HAKIM WAHYU SUJATMIKO NIM. 201653102**

**DOSEN PEMBIMBING Dr. EKO DARMANTO, S.Kom., M.Cs., MTA YUDIE IRAWAN, SKom., M.Kom., MTA., MOS**

**PROGRAM STUDI SISTEM INFORMASI FAKULTAS TEKNIK UNIVERSITAS MURIA KUDUS 2022**

### **HALAMAN PERSETUJUAN**

# SISTEM INFORMASI PELAYANAN TRANSAKSI PENJUALAN DAN SERVIS PADA IP\_PHONE BERBASIS WEB RESPONSIF MENGGUNAKAN NOTIFIKASI WA

## HAKIM WAHYU SUJATMIKO NIM. 201653102

Kudus, 30 Januari 2022

Menyetujui,

Pembimbing Utama,

Dr. Eko Darmanto, S.Kom., M.Cs., MTA NIDN. 0608047901

Pembimbing Pendamping,

Yudie Irawan, S.Kom., M.Kom., MTA., MOS NIDN. 0004047501

Mengetahui

Koordinator Skripsi

Yudie Irawan, S.Kom., M.Kom., MTA., MOS NIDN. 0004047501

ii

### **HALAMAN PENGESAHAN**

## SISTEM INFORMASI PELAYANAN TRANSAKSI PENJUALAN DAN SERVIS PADA IP PHONE **BERBASIS WEB RESPONSIF MENGGUNAKAN** NOTIFIKASI WHASTSAPP

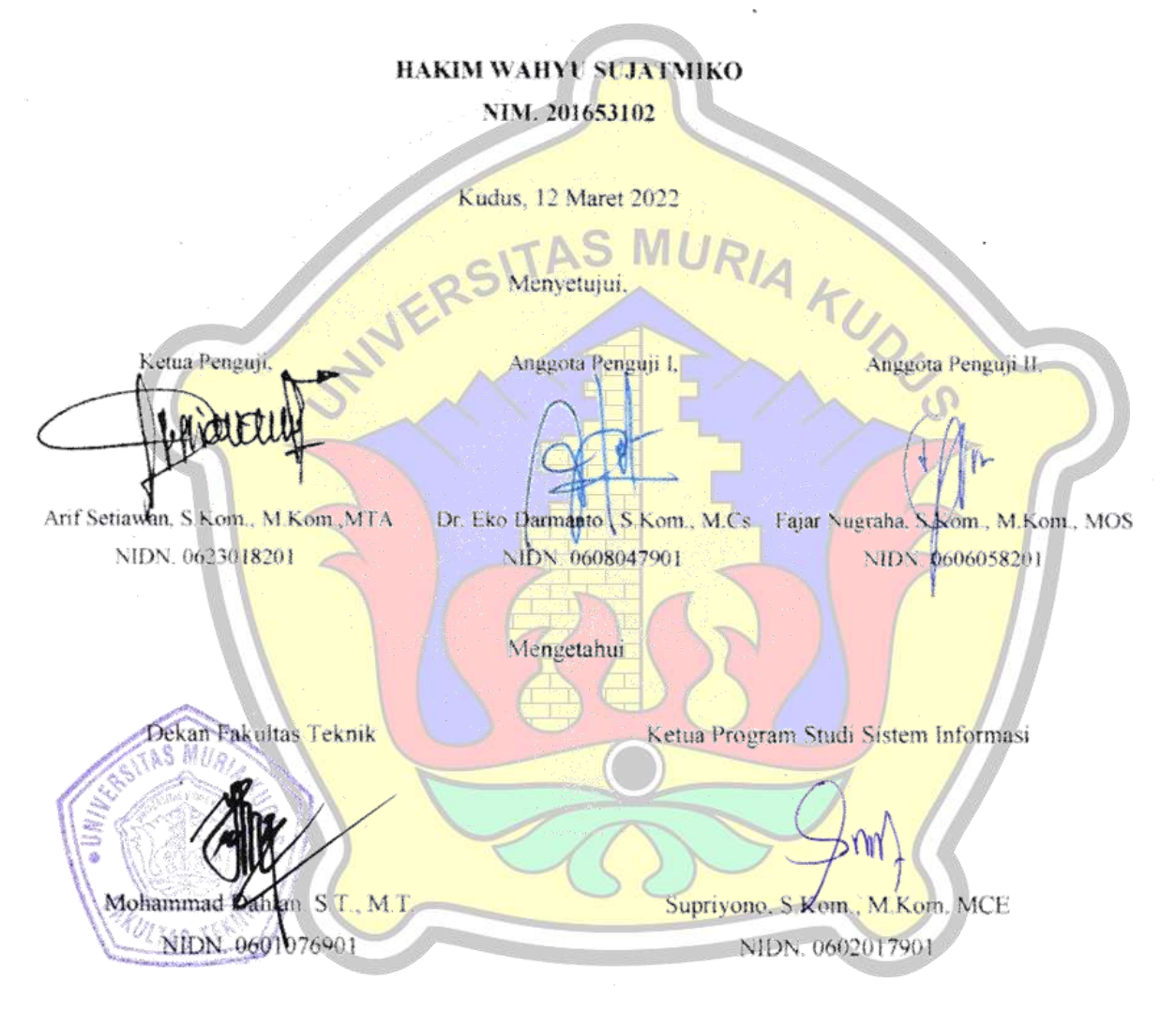

iii

### PERNYATAAN KEASLIAN

Saya yang bertanda tangan dibawah ini:

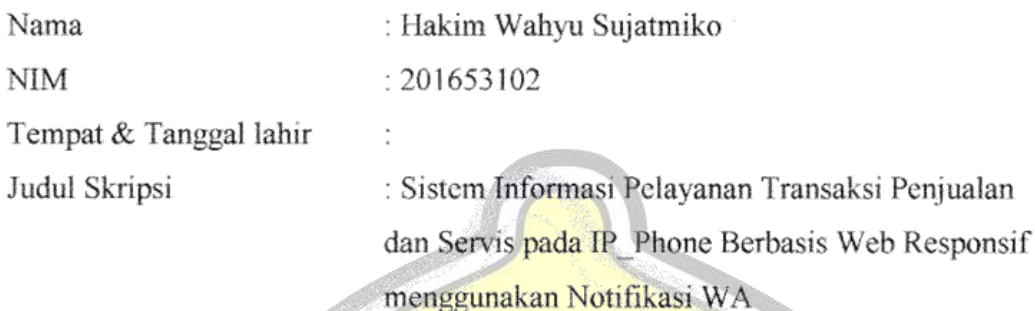

Menyatakan dengan sebenarnya bahwa penulis skripsi ini berdasarkan hasil

penelitian, pemikiran dan pemaparan asli dari saya sendiri, baik naskah laporan maupun kegiatan lain yang tercantum sebagai bagian dari skripsi ini. Seluruh ide, pendapat atau materi sumber lain telah dikutip dalam skripsi dengan cara penulisan referensi yang sesuai.

Demikian pernyataan ini saya buat dengan sesungguhnya dan apabila dikemudian hari terdapat penyimpanan dan ketidakbenaran dalam pernyataan ini, maka saya bersedia menerima sanksi akademik berupa pencabutan gelar dan sanksi lain sesuai dengan peraturan yang berlaku di Universitas Muria Kudus.

Demikian pernyataan ini saya buat dalam keadaaan sadar tanpa paksaan dari pihak manapun.

> Kudus, 30 Januari 2022 Yang memberi pernyataan,

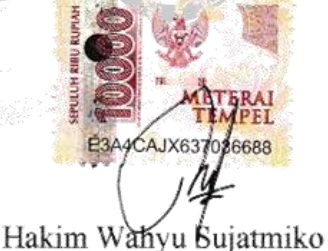

NIM. 201653102

## **SISTEM INFORMASI PELAYANAN TRANSAKSI PENJUALAN DAN SERVIS PADA IP\_PHONE BERBASIS WEB RESPONSIF MENGGUNAKAN NOTIFIKASI WA**

Nama mahasiswa : Hakim Wahyu Sujatmiko

NIM : 201653102

Pembimbing :

- 1. Dr. Eko Darmanto, S.Kom., M.Cs., MTA
- 2. Yudie Irawan, S.Kom., M.Kom., MTA

#### **RINGKASAN** AJ MU

IP\_Phone adalah salah satu dari beberapa tempat usaha yang berada di kota Kudus yang bergerak pada bidang pelayanan penjualan dan jasa *service* handphone. Saat ini kegiatan pengelolaan stok barang dan transaksi penjualan maupun *service* yang ada pada IP\_Phone masih dilakukan pencatatan secara manual dan belum terkomputerisasi, seperti proses penglolaan stok barang, transaksi penjualan, dan proses transaksi *service* masih dilakukan secara manual. Sehingga pengelola akan membutuhkan waktu yang lama dalam pembuatan laporan yang diperuntukan untuk merekap data stok barang, penjualan dan *service* karena harus mengumpulkan satu persatu nota baik itu penjualan maupun *service*. Maka dari itu dibutuhkan sistem pengelolaan stok barang dan transaksi yang akan mempermudah pihak toko dalam membuat laporan dan proses pelayanan kepada konsumen.

Kata kunci: sistem, pelayanan, servis, phone, web, notifikasi, wa

## **SALES AND SERVICE TRANSACTION INFORMATION SYSTEM ON IP\_PHONE BASED ON RESPONSIVE WEB USING WA NOTIFICATIONS**

Student Name : Hakim Wahyu Sujatmiko

NIM : 201653102

Supervisor :

- 1. Dr. Eko Darmanto, S.Kom., M.Cs., MTA
- 2. Yudie Irawan, S.Kom., M.Kom., MTA

## *ABSTRACK*

*IP\_Phone is one of several places of business in the city of Kudus which is*  engaged in sales and service of cellphone services. Currently, inventory *management activities and sales and service transactions on IP\_Phone are still being recorded manually and not computerized, such as the process of managing stock of goods, sales transactions, and service transaction processes are still done manually. So the manager will need a long time in making reports that are intended to recap data on stock, sales and service because they have to collect notes one by one, both sales and service. Therefore we need a stock management system and transactions that will make it easier for the store to make reports and process services to consumers.*

*Keywords: system, service, service, phone, web, notification, wa*

## **KATA PENGANTAR**

Dengan memanjatkan puji syukur kehadirat Allah SWT yang telah melimpahkan rahmat dan hidayah-Nya sehingga penulis dapat menyelesaikan penulisan laporan skripsi yang berjudul "Sistem Informasi Pelayanan Transaksi Penjualan dan Servis pada IP\_PHONE Berbasis Web Responsif Menggunakan Notifikasi WA".

Penyusunan skripsi ini ditujukan untuk memenuhi salah satu syarat memperoleh gelar sarjana S1 pada program studi sistem informasi fakultas teknik Universitas Muria Kudus. Pelaksanaan penelitian dan penyusunan laporan skripsi ini tak lepas dari bantuan dan dukungan beberapa pihak, untuk itu penulis menyampaikan ucapan terima kasih kepada:

- a. Bapak Prof. Dr. Ir. Darsono, M.Si selaku Rektor Universitas Muria Kudus.
- b. Bapak Mohammad Dahlan, ST, MT selaku Dekan Fakultas Teknik Universitas Muria Kudus.
- Bapak Supriyono, S.Kom, M.Kom, MCE, selaku Ketua Progdi Sistem Informasi Fakultas Teknik Universitas Muria Kudus.
- d. Bapak Dr. Eko Darmanto, S.Kom., M.Cs., MTA, selaku dosen pembimbing utama yang telah memberikan pengarahan dan bimbingan selama penyusunan laporan skripsi ini.
- e. Bapak Yudie Irawan, S.Kom., M.Kom., MTA selaku dosen pembimbing pendamping yang telah memberikan pengarahan dan bimbingan selama penyusunan laporan skripsi ini.
- f. Pemilik ip\_phone yang telah memberikan izin untuk melakukan penelitian, sehingga penulis dapat menyelesaikan laporan skripsi ini.
- g. Dosen-dosen di program studi sistem informasi yang telah mendidik dan membagi ilmu yang sudah didapat kepada penulis, serta seluruh staf.
- h. Bapak dan Ibu selaku orang tua serta saudara-saudara yang telah memberikan kasih sayang, perhatian dan semangat serta doa yang dapat membangkitkan tujuan pencapaian saya dalam penulisan skripsi.
- i. Teman-teman Program studi Sistem Informasi yang selalu memberikan dukungan satu sama lain dalam menyelesaikan penulisan skripsi ini.

Penulis berharap semoga langkah selanjutnya dalam mencari pekerjaan diridhoi oleh Allah SWT. Akhirnya sebagai penutup penulis berharap semoga Laporan Skripsi ini dapat memberikan manfaat bagi pembaca untuk mengembangkan ilmu pengetahuan, khususnya dibidang Ilmu Pengetahuan Teknologi dan sistem Informasi. Aamiin.

> Kudus, 30 Januari 2022 Penulis,

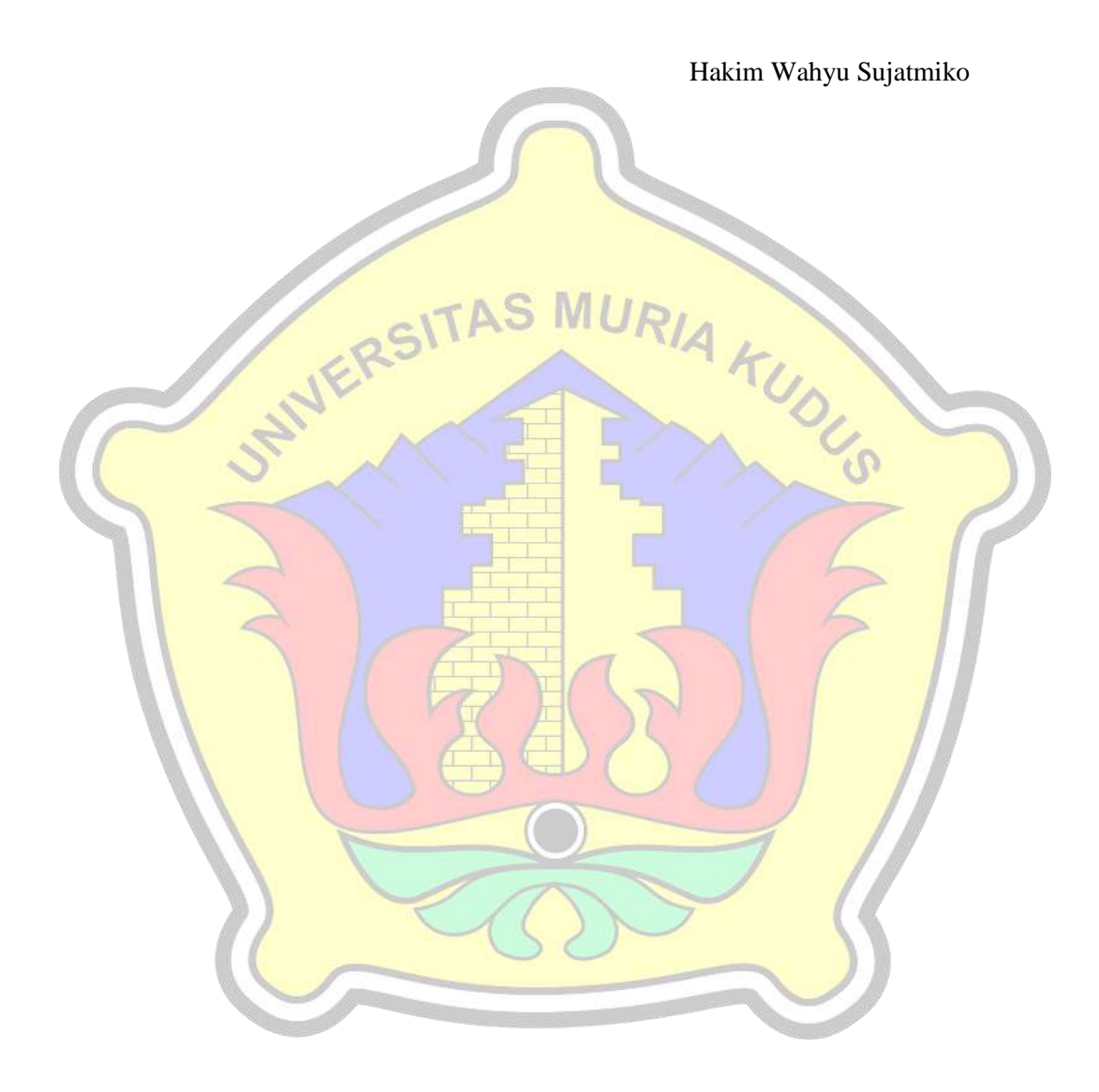

# **DAFTAR ISI**

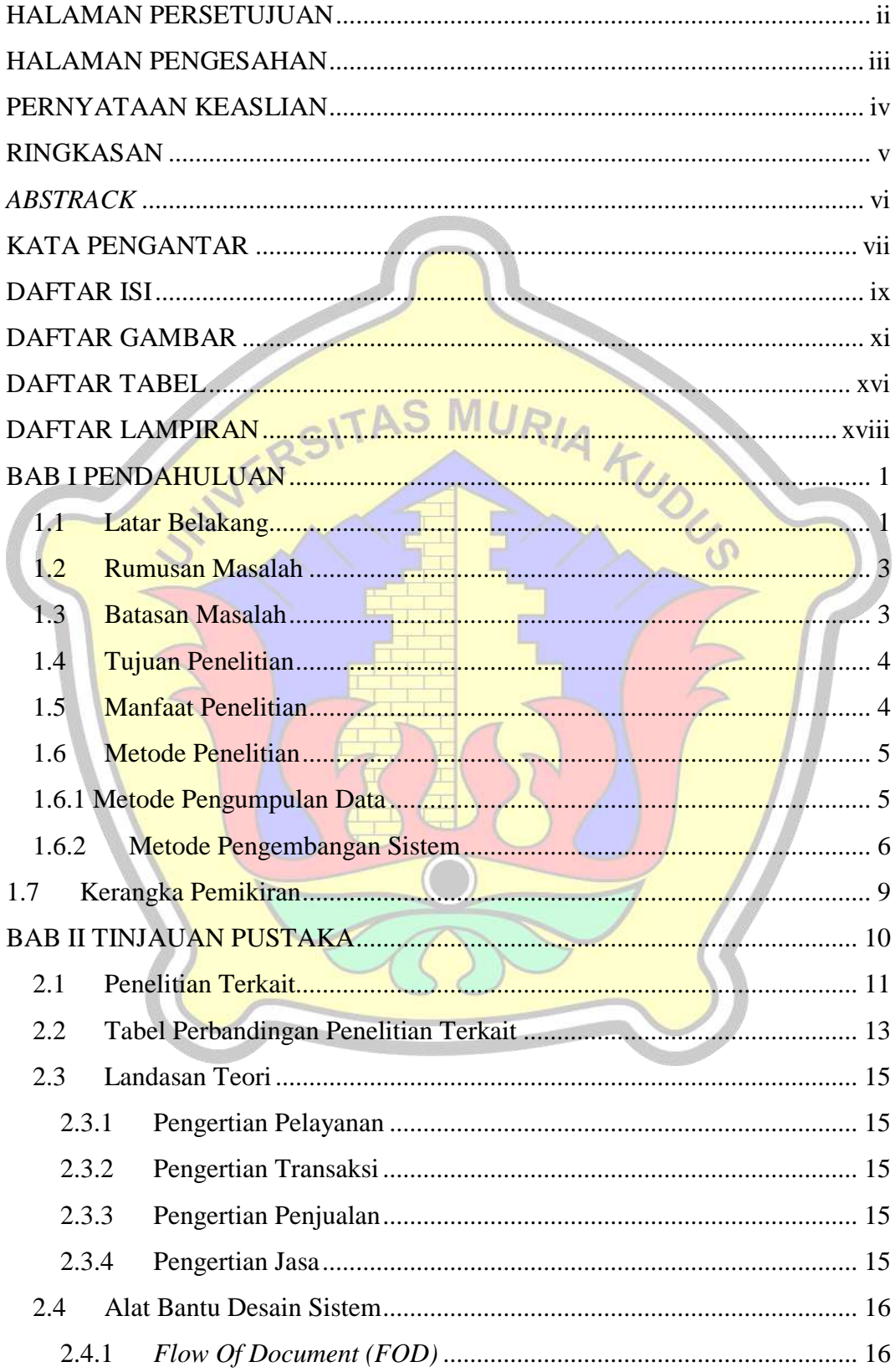

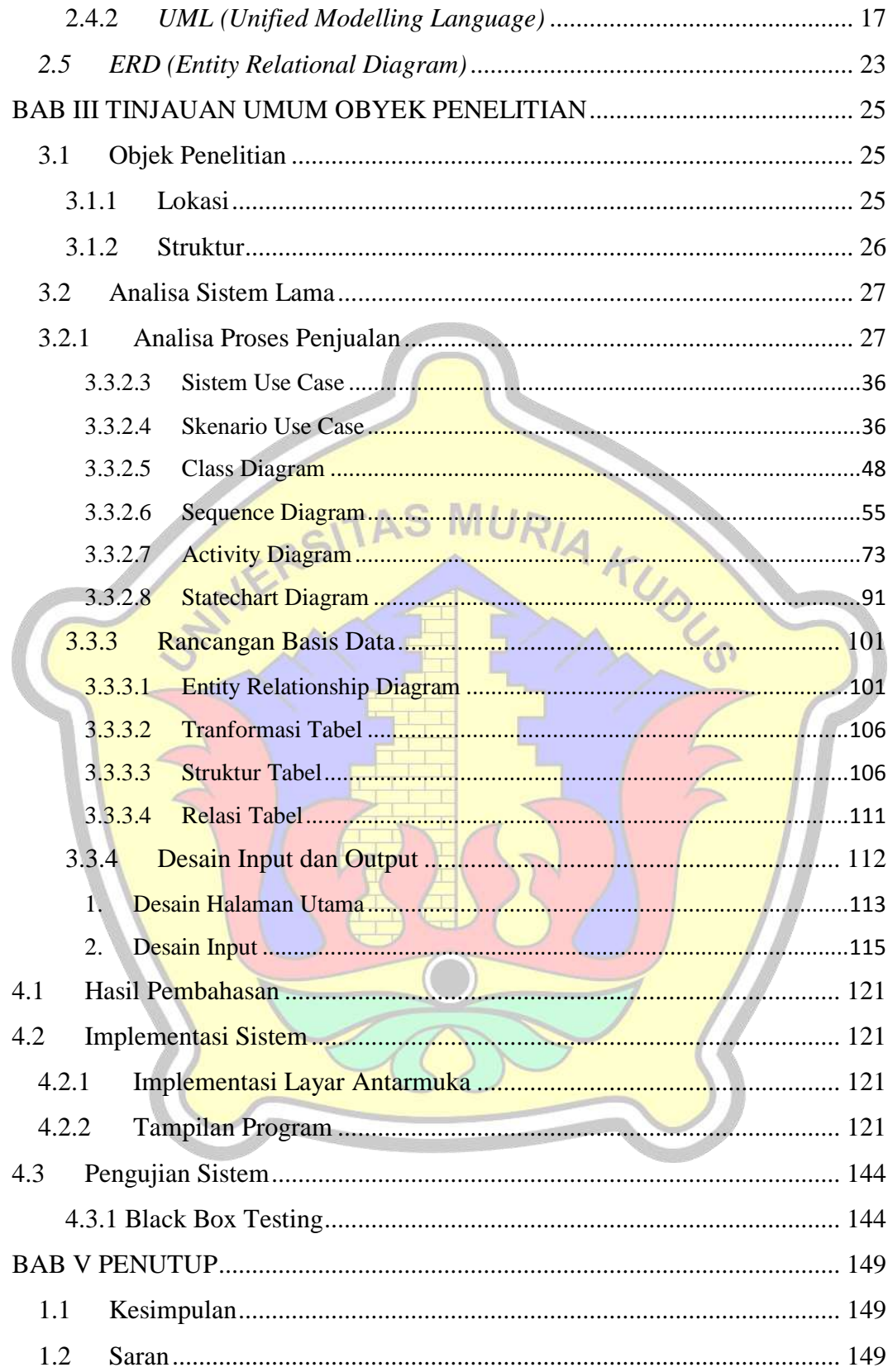

# **DAFTAR GAMBAR**

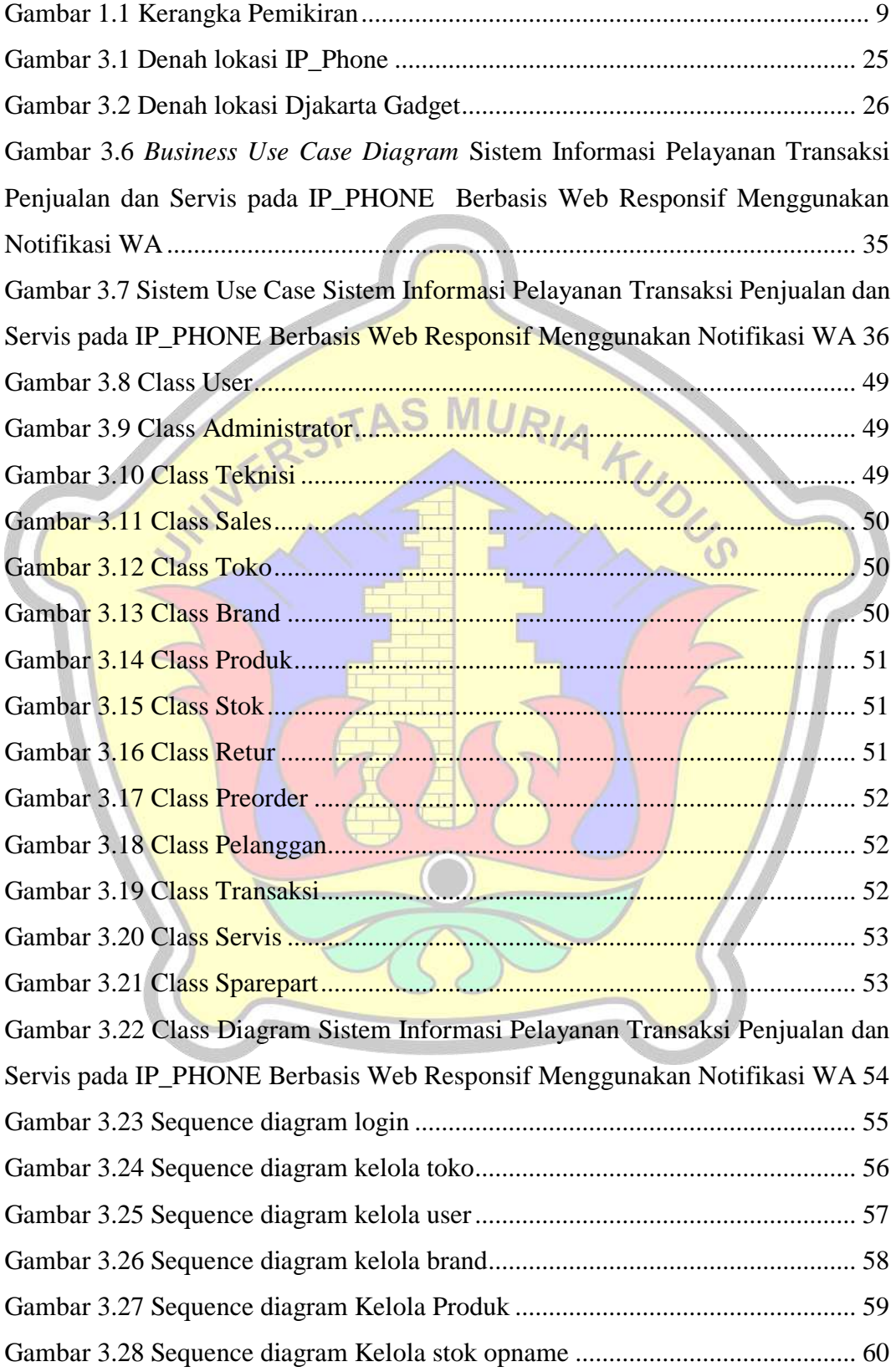

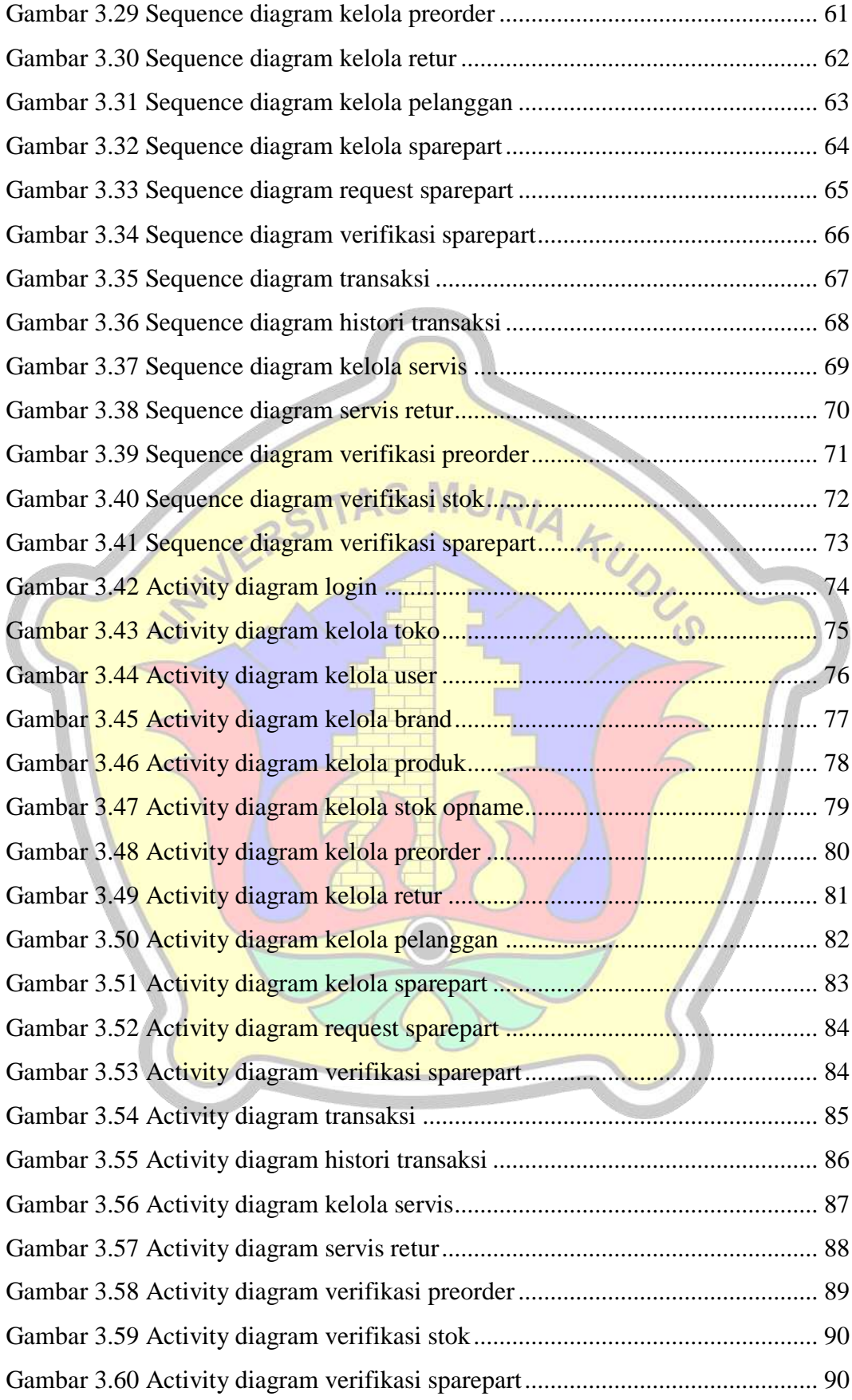

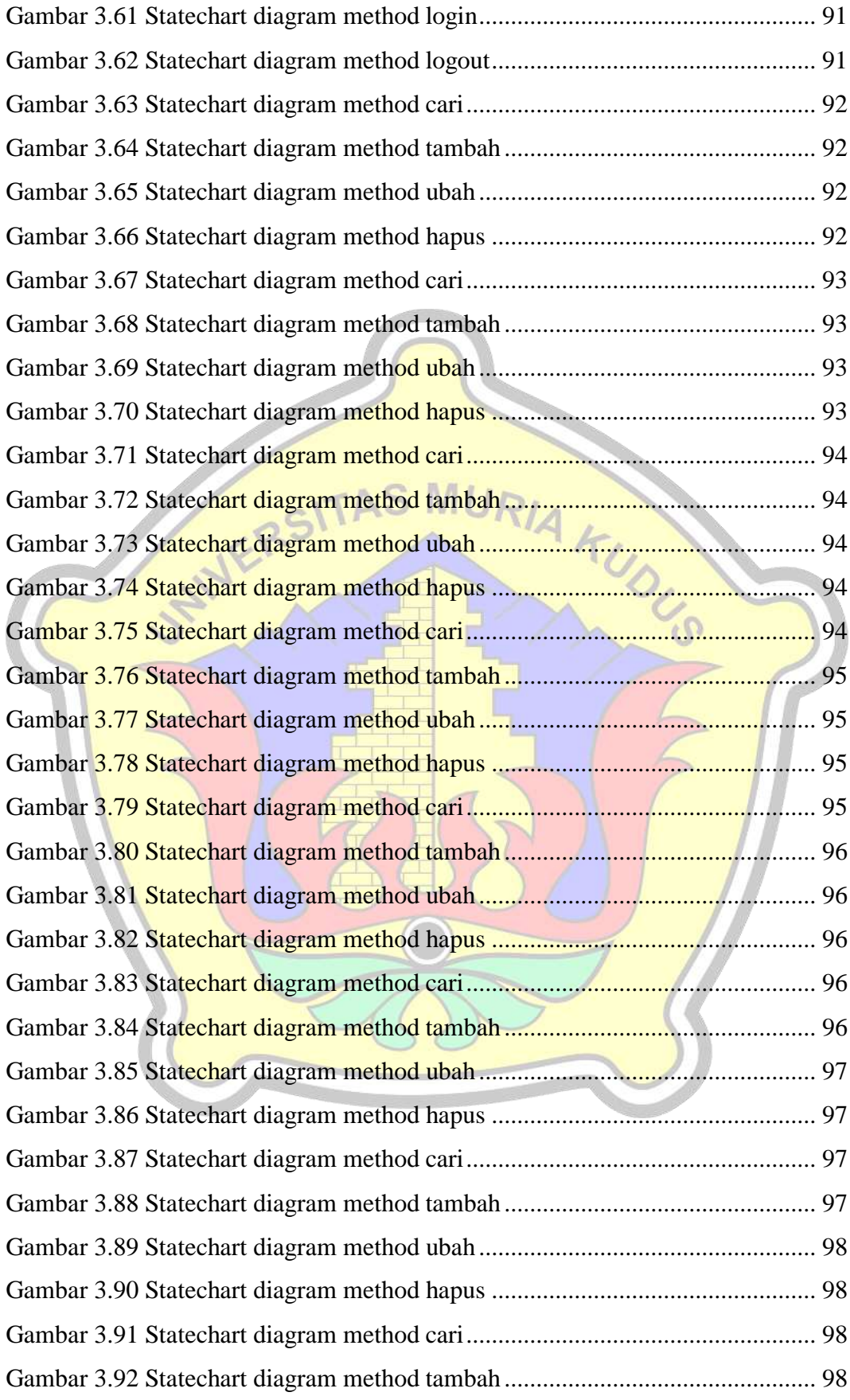

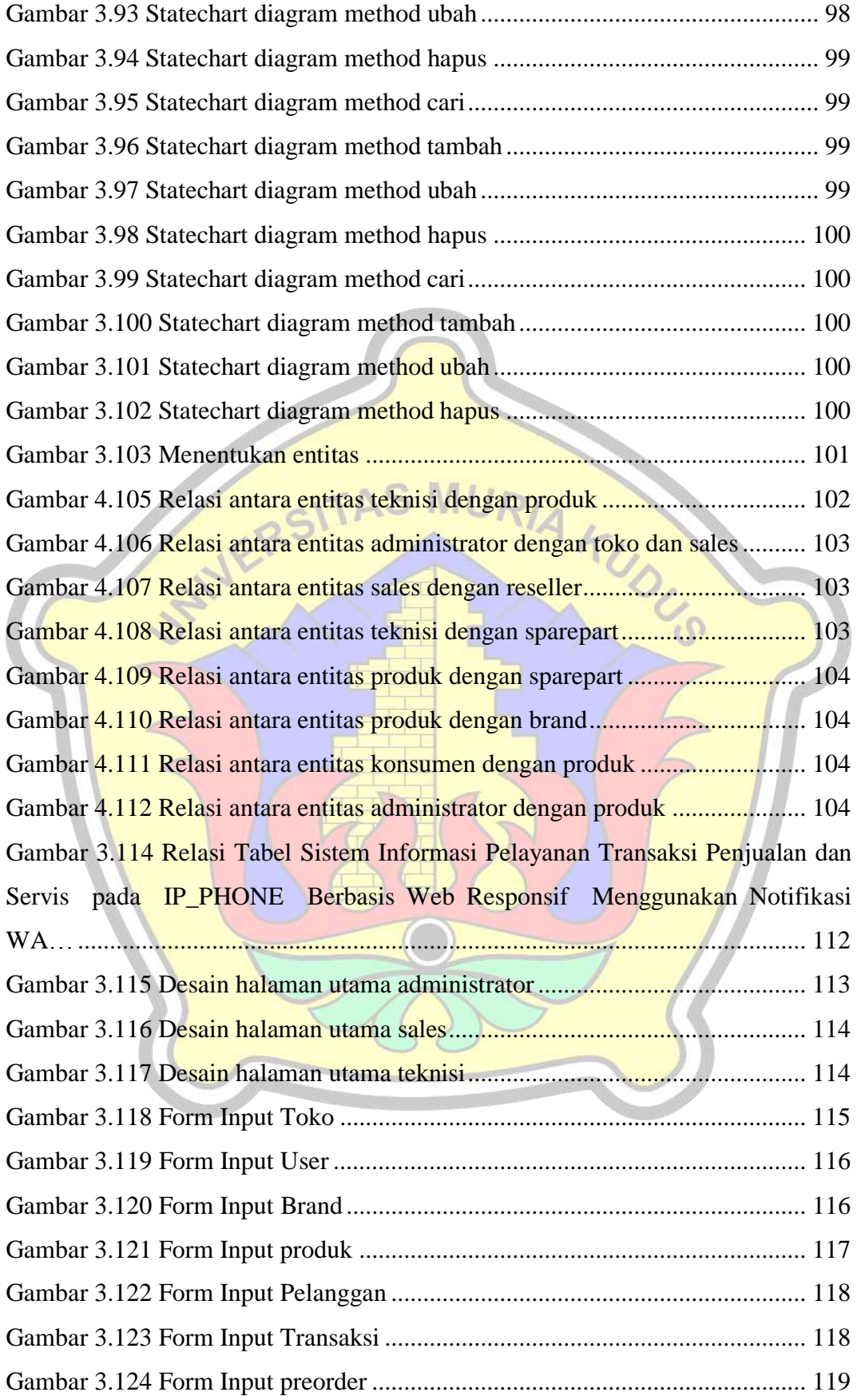

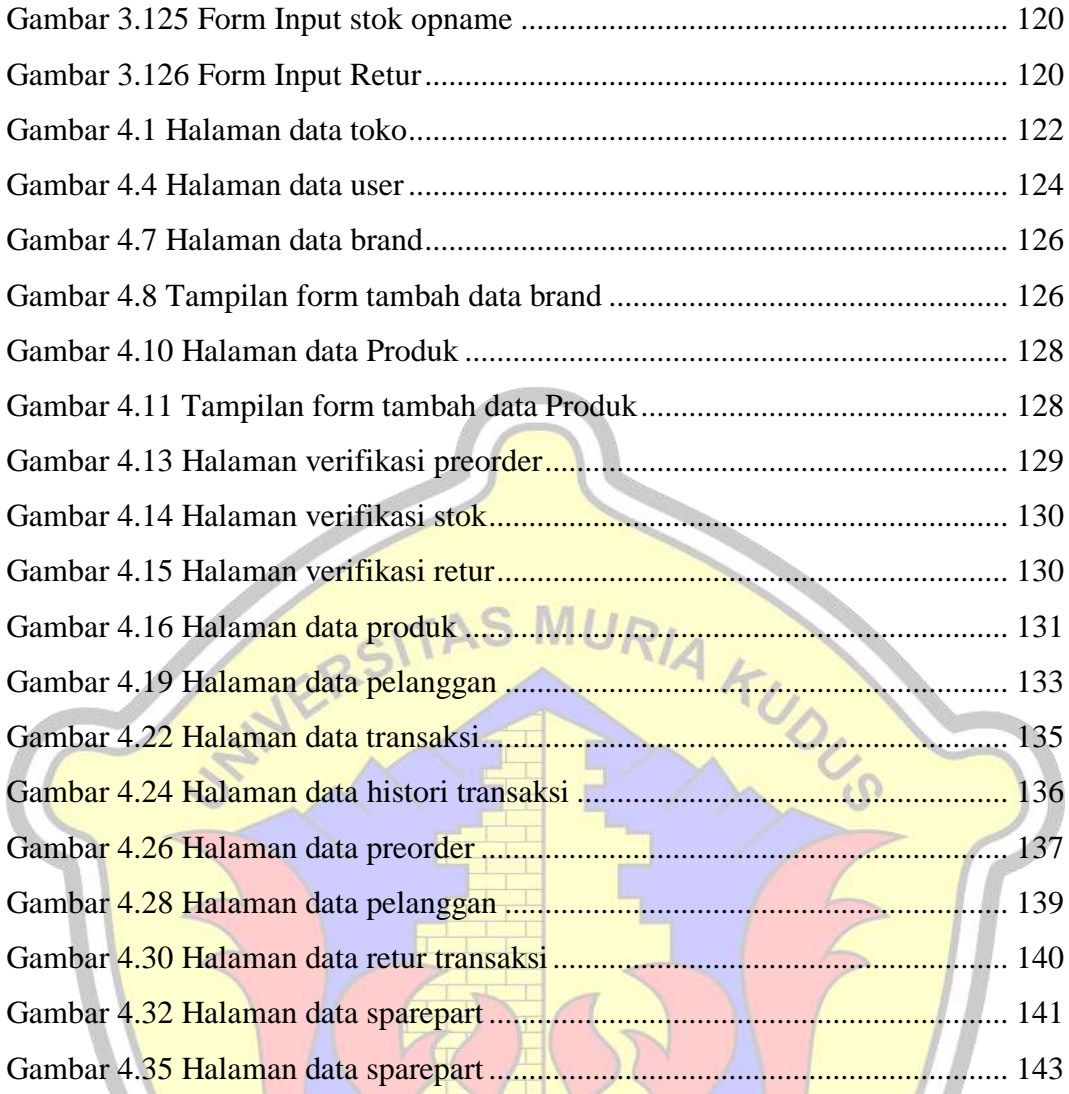

VAN

# DAFTAR TABEL

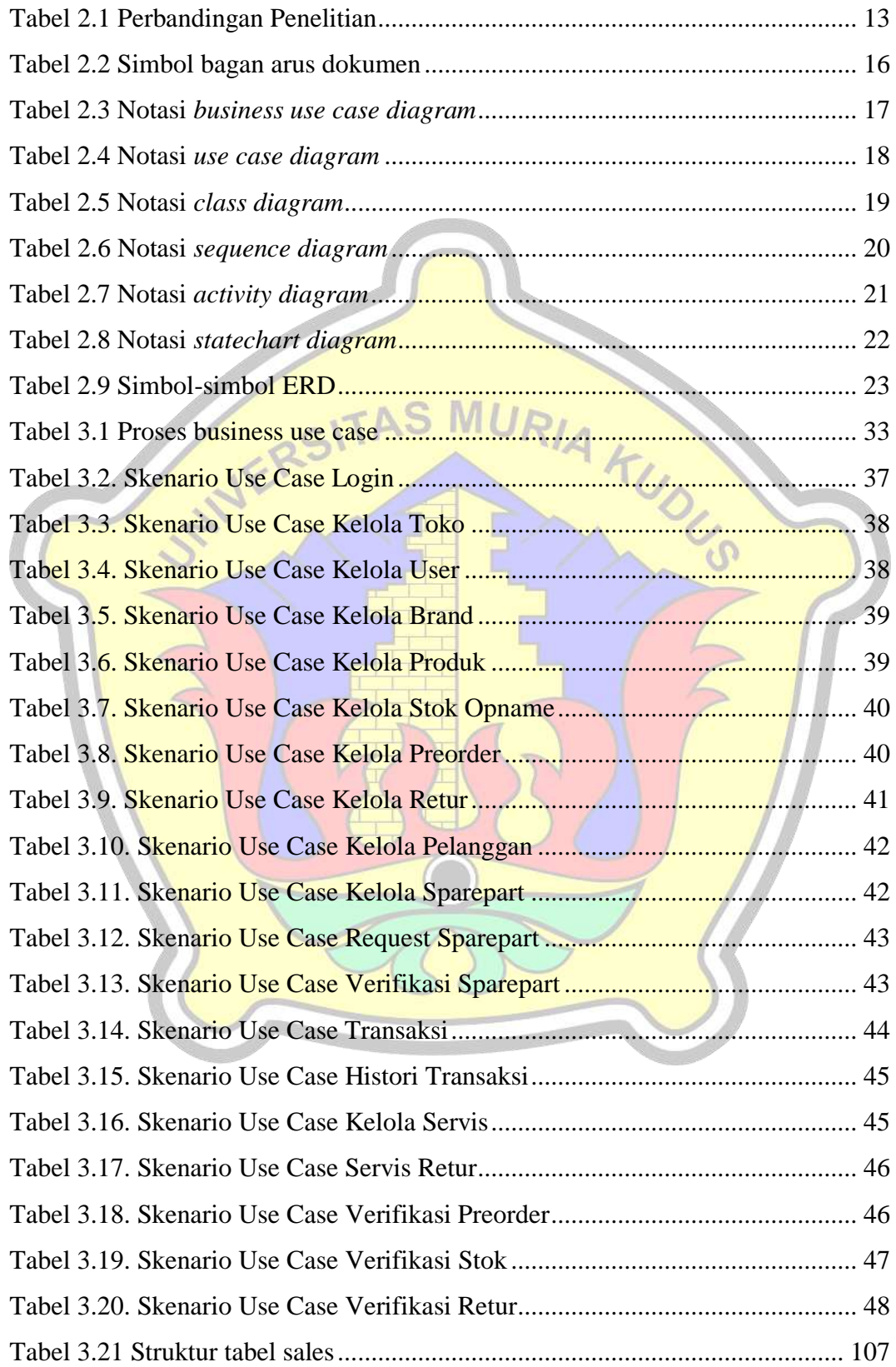

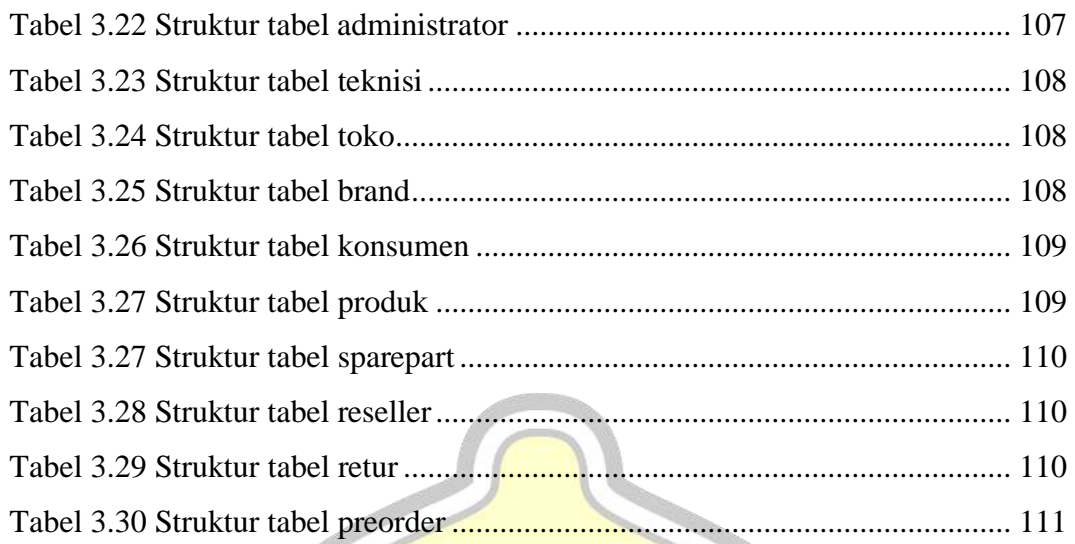

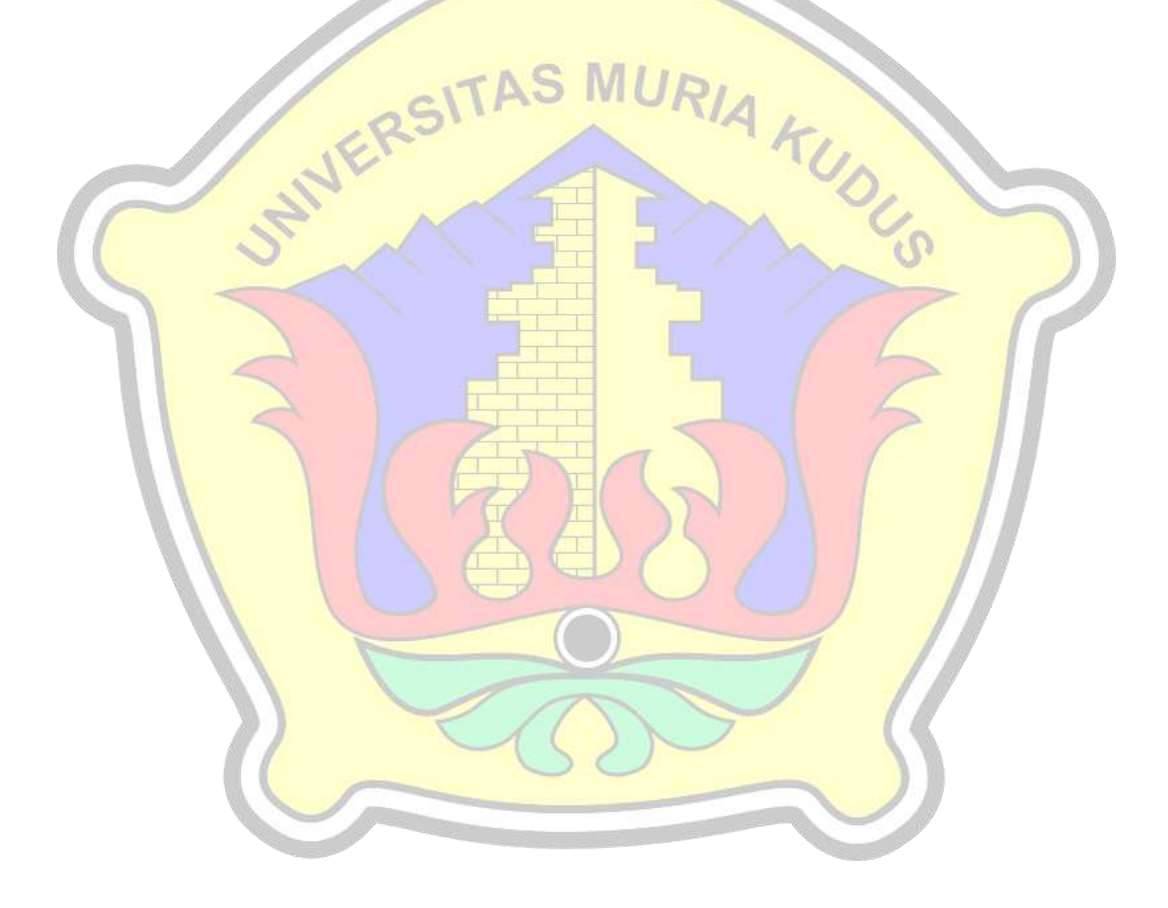

# DAFTAR LAMPIRAN

LAMPIRAN 1 FOTOCOPI BUKU BIMBINGAN LAMPIRAN 2 FOTOKOPI SURAT BALASAN LAMPIRAN 3 SERTIFIKAT KW LAMPIRAN 4 TRANSKIP NILAI LAMPIRAN 5 BUKTI TRANSFER LAMPIRAN 6 FOTOCOPY BERITA ACARA SIDANG PROPOSAL LAMPIRAN 7 KODE PROGRAM LAMPIRAN 8 BUKTI <mark>CEK PLAGIASI PENULISAN SK</mark>RIPSI LAMPIRAN 9 BIO<mark>DATA PENULIS</mark>

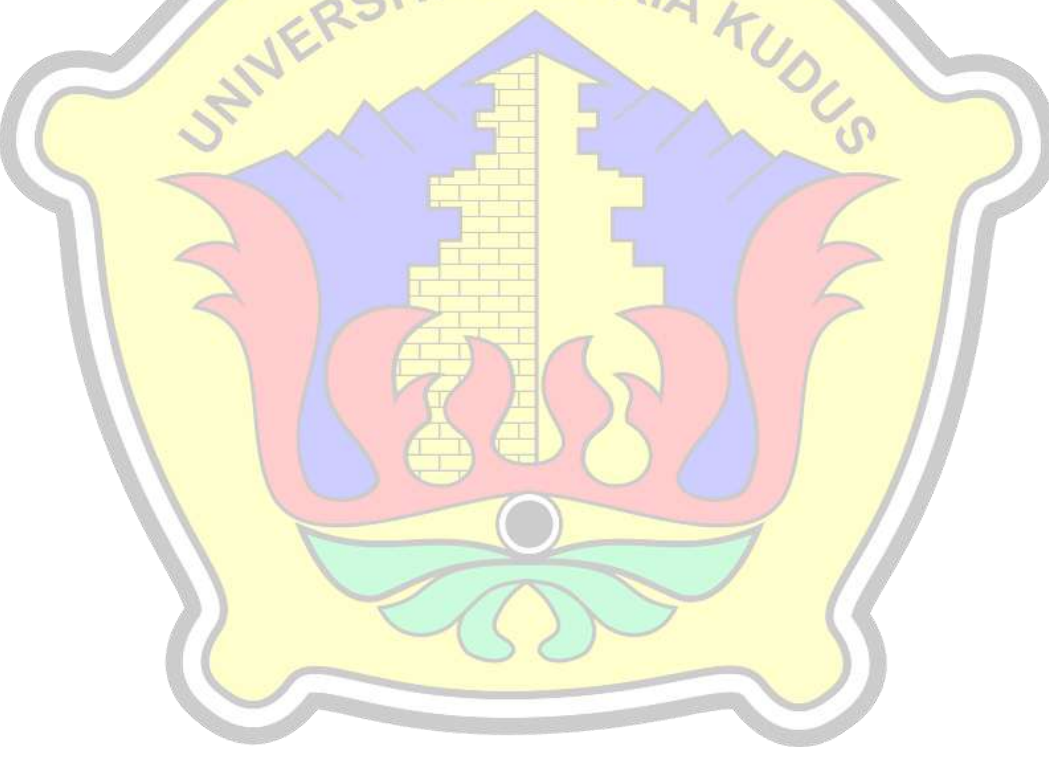